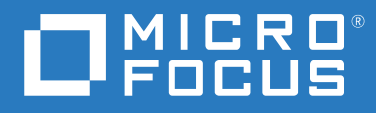

# ArcSight Recon 1.0 Technical Requirements

**October 2020**

#### **Legal Notice**

© Copyright 2020 Micro Focus or one of its affiliates.

The only warranties for products and services of Micro Focus and its affiliates and licensors ("Micro Focus") are set forth in the express warranty statements accompanying such products and services. Nothing herein should be construed as constituting an additional warranty. Micro Focus shall not be liable for technical or editorial errors or omissions contained herein. The information contained herein is subject to change without notice.

For additional information, such as certification-related notices and trademarks, see [https://www.microfocus.com/about/](https://www.microfocus.com/about/legal/) [legal/](https://www.microfocus.com/about/legal/).

# <span id="page-2-0"></span>**About These Technical Requirements**

Micro Focus recommends the tested platforms listed below. However, customers running on any platforms not provided in this list or with untested configurations will be supported until the point Micro Focus determines that the root cause is the untested platform or configuration. Issues that can be reproduced on the tested platforms will be prioritized and fixed according to standard defecthandling policies.

- [Chapter 1, "Software Requirements," on page 7](#page-6-0)
- [Chapter 2, "Hardware Requirements and Tuning Guidelines," on page 9](#page-8-0)
- [Chapter 3, "Network File System," on page 15](#page-14-0)
- [Chapter 4, "Ports Used," on page 17](#page-16-0)
- [Chapter 5, "Guidance for a Multi-node Setup," on page 21](#page-20-0)

For more information about support polices, see [Support Policies.](https://www.microfocus.com/support-and-services/product-support-lifecycle-policy/)

For information about installation, see the *[Administrator Guide to ArcSight Recon](https://www.microfocus.com/documentation/arcsight/arcsight-recon-1.0/)*.

#### **Additional Documentation**

The ArcSight Recon documentation library includes the following resources:

- *Release Notes for ArcSight Recon*, which provides information about the current release
- *Administrator Guide to ArcSight Recon*, which provides information about deploying, configuring, and maintaining this product
- *User Guide to ArcSight Recon*, which is embedded in the product to provide both contextual Help and conceptual information

For the most recent version of the system requirements and other Recon documentation resources, visit the [documentation for ArcSight Recon.](https://www.microfocus.com/documentation/arcsight/arcsight-recon-1.0/)

#### **Contact Information**

We want to hear your comments and suggestions about this book and the other documentation included with this product. You can use the **comment on this topic** link at the bottom of each page of the online documentation, or send an email to [Documentation-Feedback@microfocus.com](mailto:Documentation-Feedback@microfocus.com).

For specific product issues, contact Micro Focus Customer Care at [https://www.microfocus.com/](https://www.microfocus.com/support-and-services/) [support-and-services/.](https://www.microfocus.com/support-and-services/)

# **Contents**

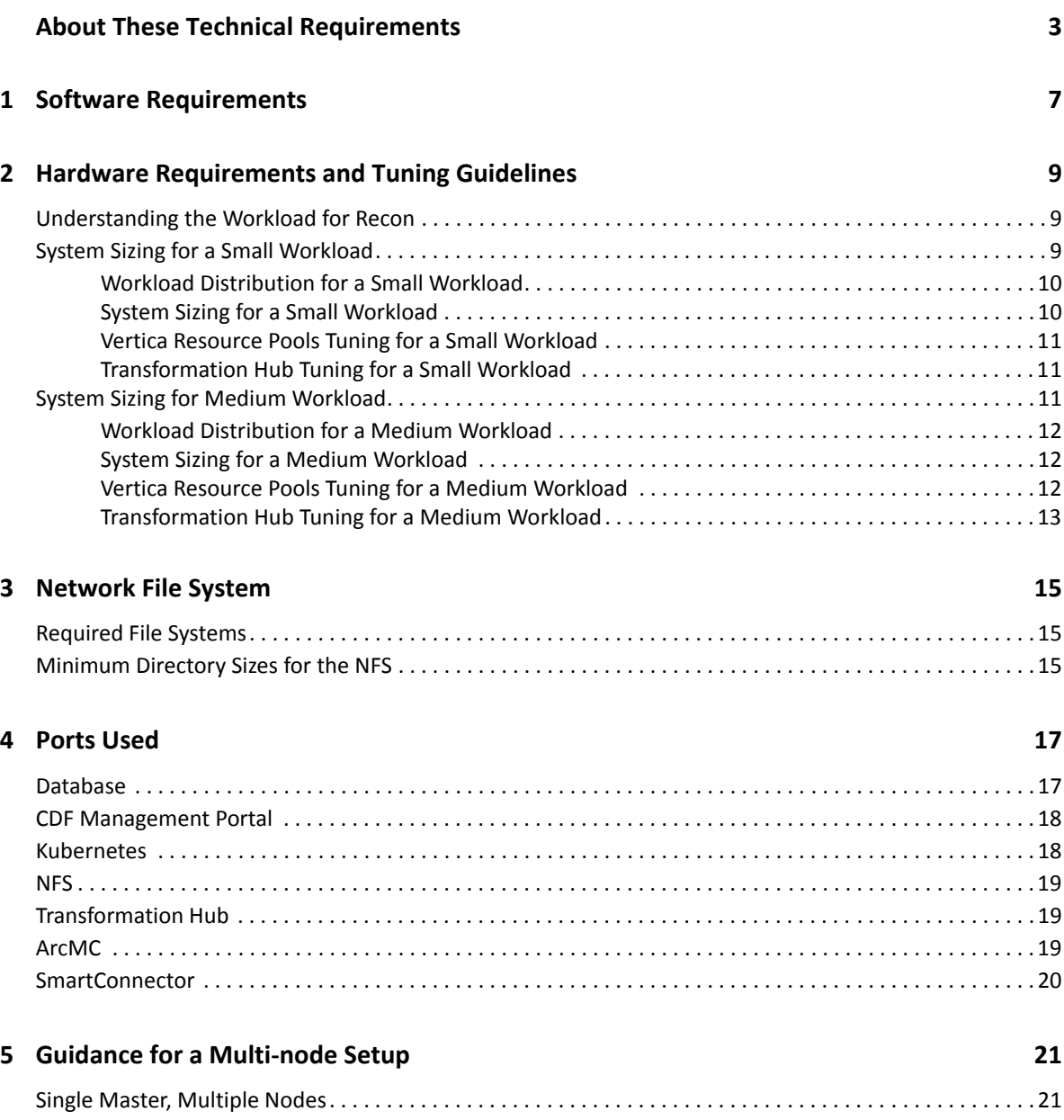

# <span id="page-6-1"></span>1 **Software Requirements**

<span id="page-6-0"></span>This section lists the software needed to install and run ArcSight Recon.

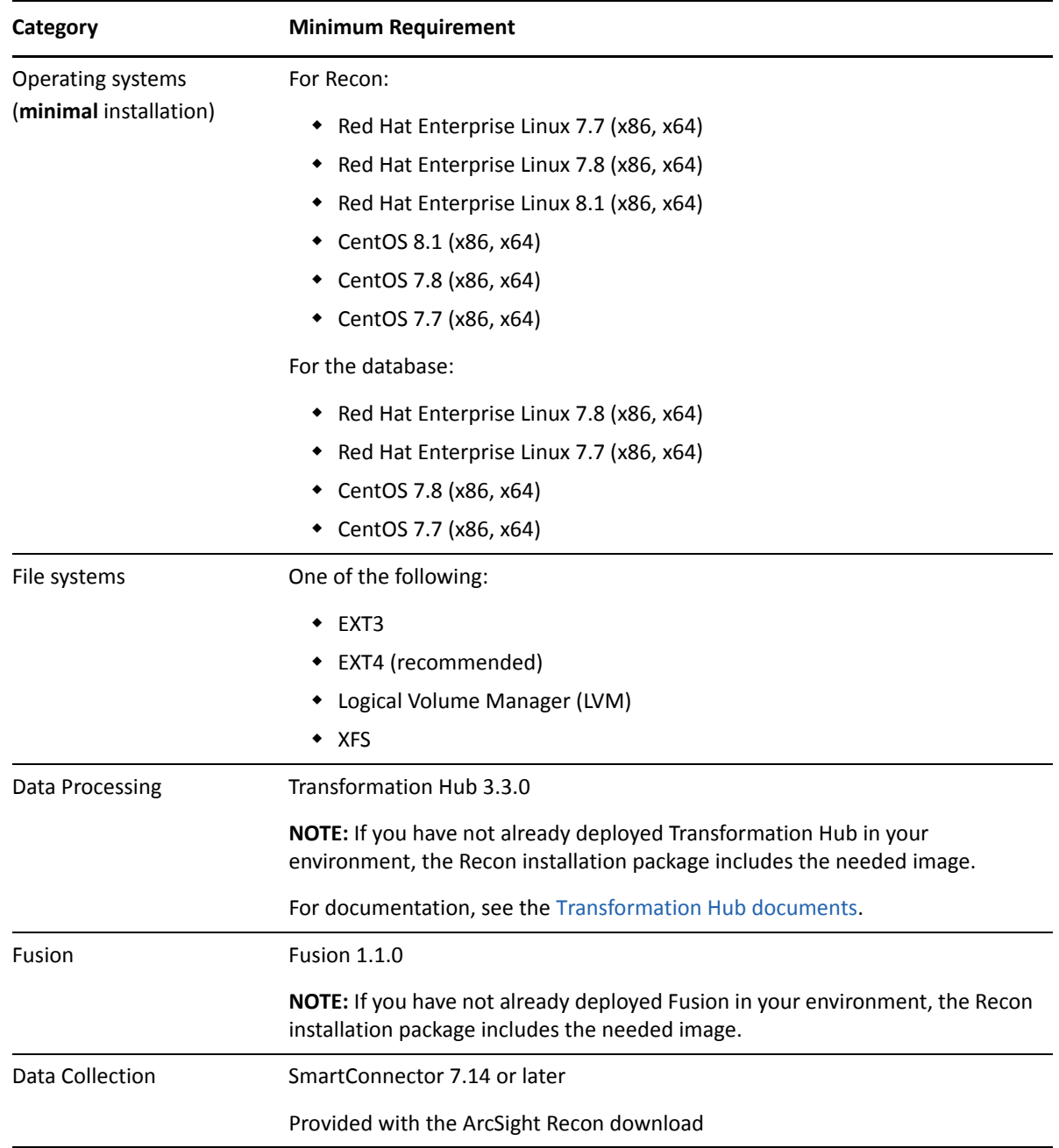

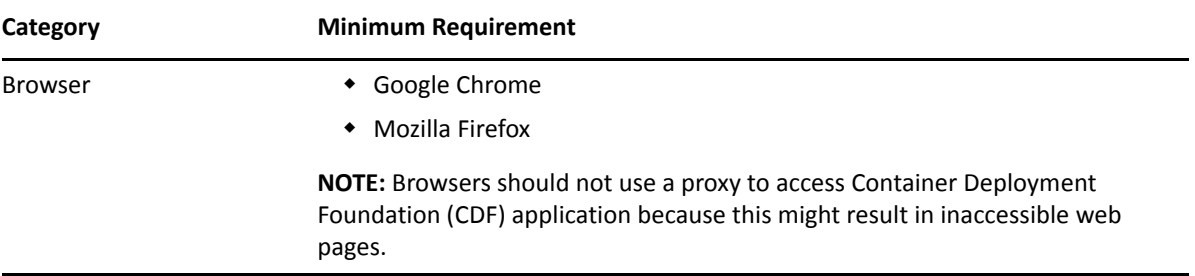

# <span id="page-8-1"></span>2 <sup>2</sup>**Hardware Requirements and Tuning Guidelines**

<span id="page-8-0"></span>The guidelines in this section are for a deployment where you install all of the following software:

- Database
- Transformation Hub
- Fusion
- $\triangleleft$  Recon

The hardware requirements are based on dedicated resource allocations. In virtual environments, where there is a risk of over subscription of the physical hardware, ensure that the ArcSight Recon system meets these hardware requirements to avoid installation and functionality issues.

- ["Understanding the Workload for Recon" on page 9](#page-8-2)
- ["System Sizing for a Small Workload" on page 9](#page-8-3)
- ["System Sizing for Medium Workload" on page 11](#page-10-2)

**NOTE:** The system sizing was tested in an ArcSight Recon environment without SSL communication.

### <span id="page-8-2"></span>**Understanding the Workload for Recon**

The total workload for Recon depends on your data received through SmartConnectors or ArcSight Enterprise Security Manager (ESM) and on the number of events captured by those data sources each day. For example, each day, your environment might have thousands of events. At the same time, someone might be updating details about the events or new information can be coming in about the entities associated with the events. Recon must be able to process all of these types of transactions. Thus, this document lists the requirements for [small](#page-8-3) and [medium](#page-11-0) workloads.

We based these recommendations on the maximum workload achievable while still maintaining stability of the system resources in our labs. It is possible that you might need to further adjust the tuning values for satisfactory peformance in your environment.

### <span id="page-8-3"></span>**System Sizing for a Small Workload**

This section helps you in determining whether your environment might meet the requirements for a small [workload](#page-8-2) environment. It provides guidance for hardware requirements and tuning the performance of the workload. You might compare this information with the guidance for [medium](#page-11-0) workloads.

- ["Workload Distribution for a Small Workload" on page 10](#page-9-0)
- ["System Sizing for a Small Workload" on page 10](#page-9-1)
- ["Vertica Resource Pools Tuning for a Small Workload" on page 11](#page-10-0)
- ["Transformation Hub Tuning for a Small Workload" on page 11](#page-10-1)

#### <span id="page-9-0"></span>**Workload Distribution for a Small Workload**

The following table provides an example of how event ingestion activities might occur in a small workload:

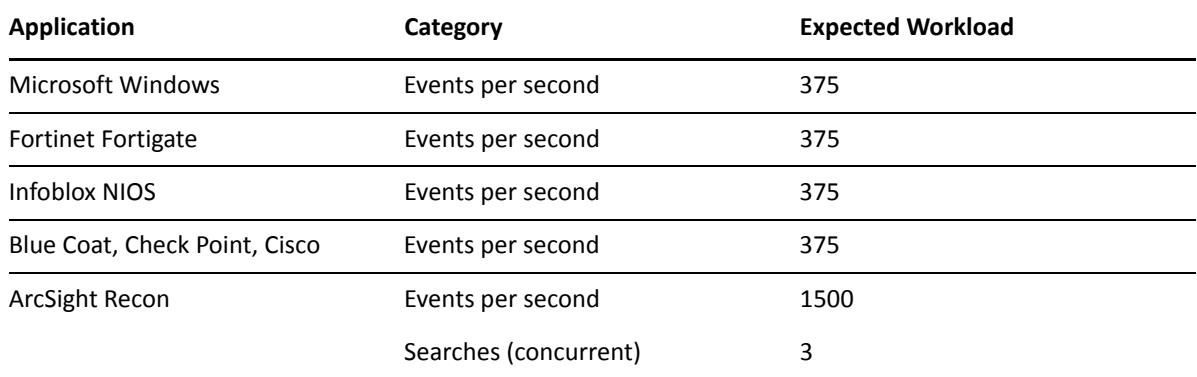

#### <span id="page-9-1"></span>**System Sizing for a Small Workload**

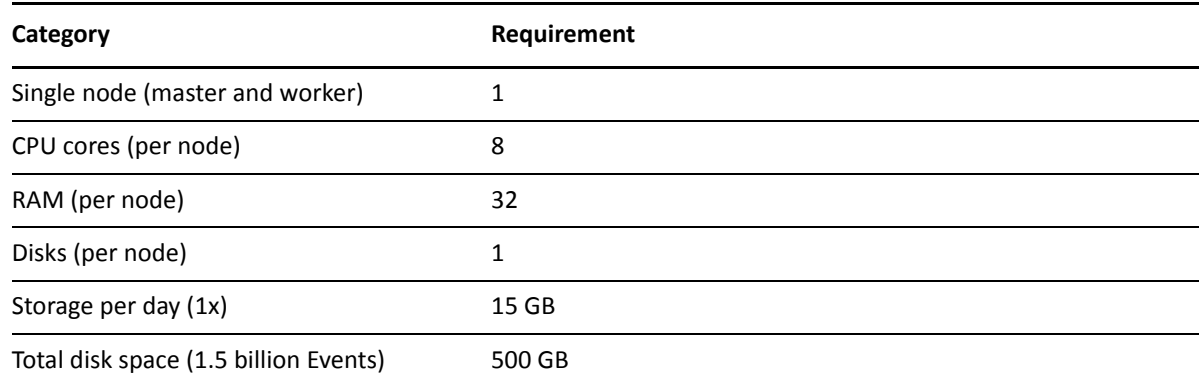

#### <span id="page-10-0"></span>**Vertica Resource Pools Tuning for a Small Workload**

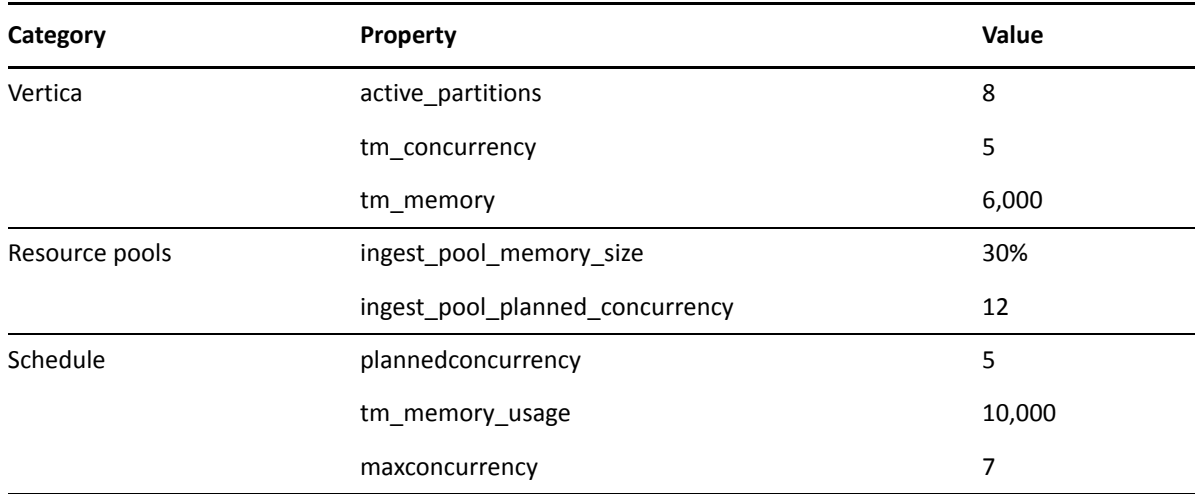

#### <span id="page-10-1"></span>**Transformation Hub Tuning for a Small Workload**

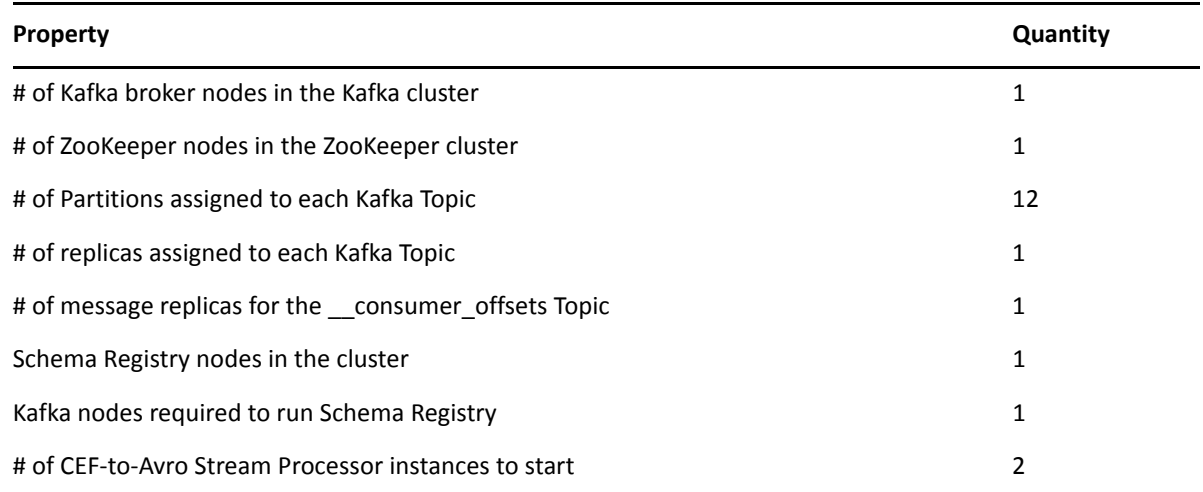

## <span id="page-10-2"></span>**System Sizing for Medium Workload**

This section helps you in determining whether your environment meets the requirements for a medium [workload](#page-8-2) environment. It provides guidance for hardware requirements and tuning the performance of the workload. You might compare this information with the guidance for [small](#page-9-0) workload.

- ["Workload Distribution for a Medium Workload" on page 12](#page-11-0)
- ["System Sizing for a Medium Workload" on page 12](#page-11-1)
- ["Vertica Resource Pools Tuning for a Medium Workload" on page 12](#page-11-2)
- ["Transformation Hub Tuning for a Medium Workload" on page 13](#page-12-0)

#### <span id="page-11-0"></span>**Workload Distribution for a Medium Workload**

The following table provides an example of how event ingestion activities might occur in a medium [workload:](#page-8-2)

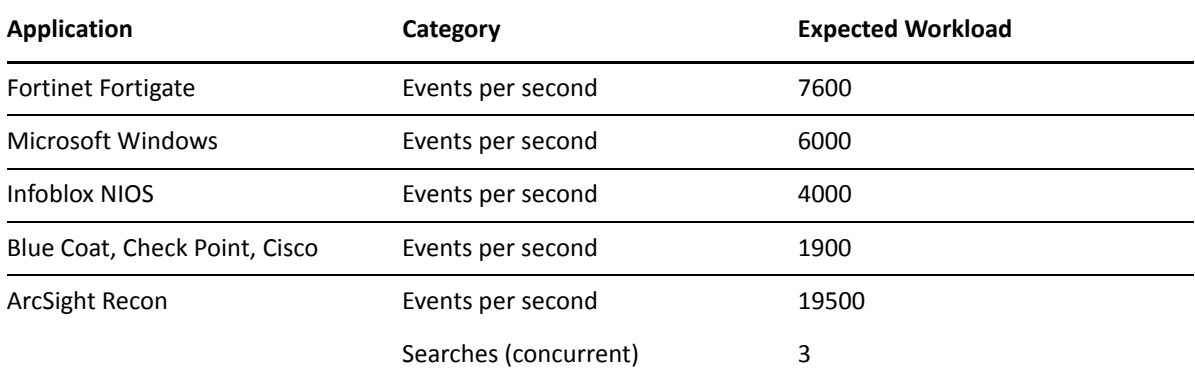

#### <span id="page-11-1"></span>**System Sizing for a Medium Workload**

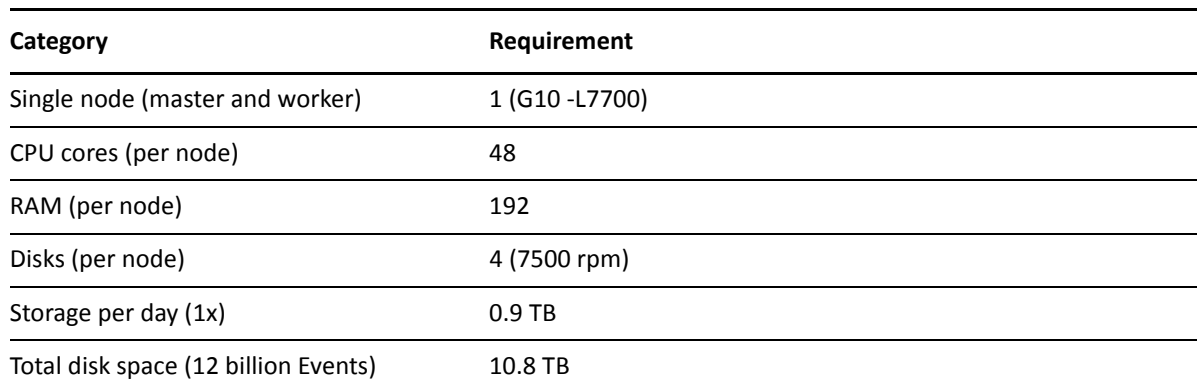

#### <span id="page-11-2"></span>**Vertica Resource Pools Tuning for a Medium Workload**

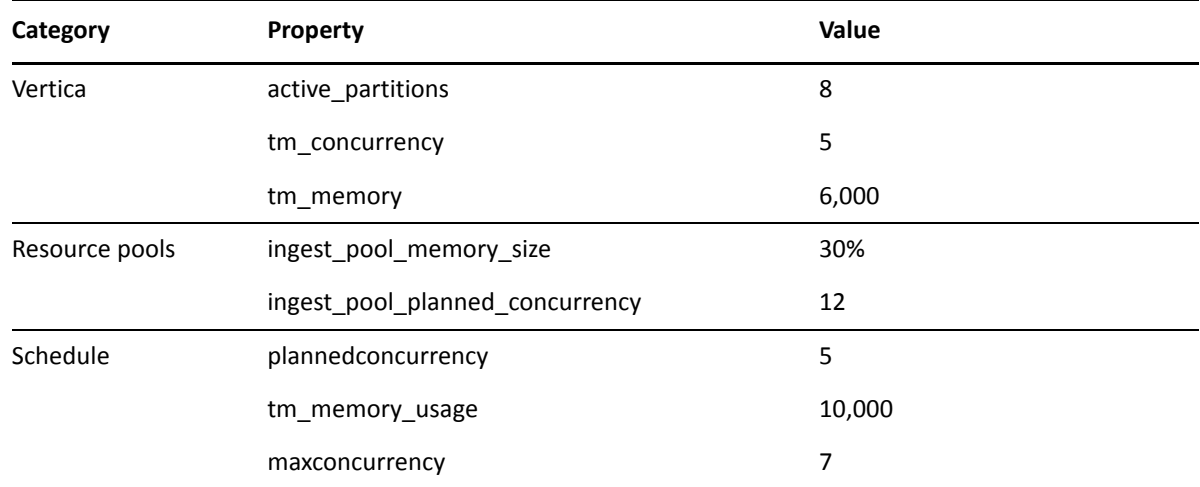

# <span id="page-12-0"></span>**Transformation Hub Tuning for a Medium Workload**

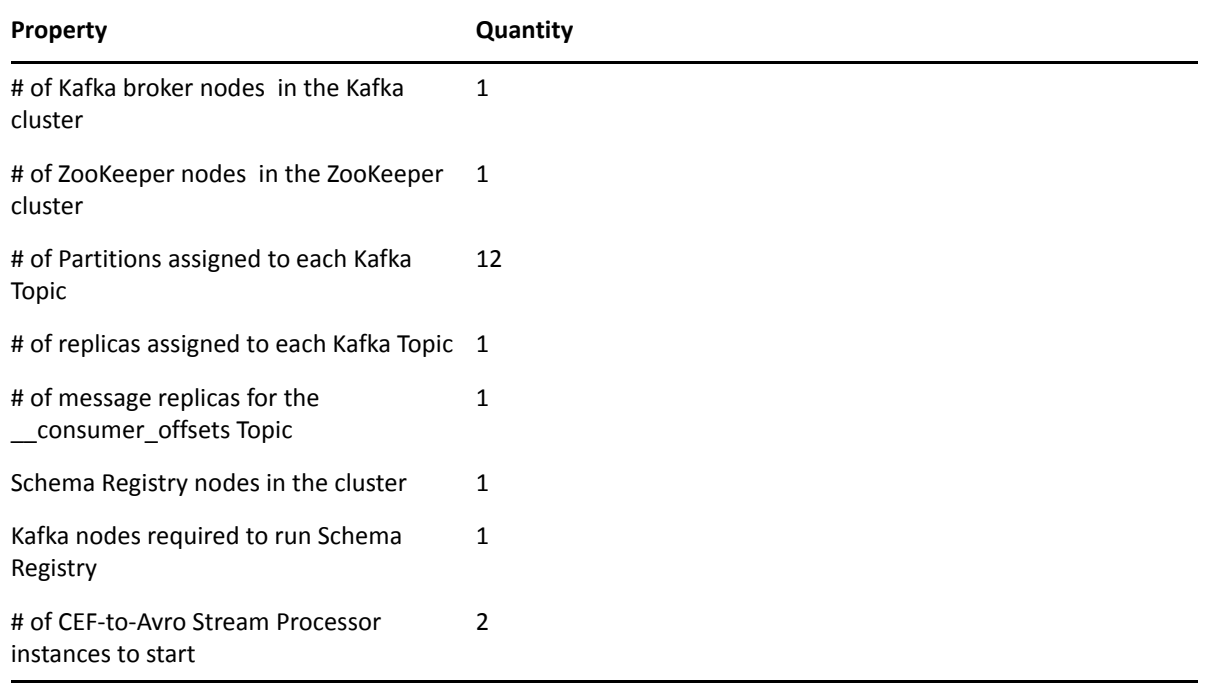

<span id="page-14-1"></span><span id="page-14-0"></span>Recon supports several options for a network file system (NFS).

- ["Required File Systems" on page 15](#page-14-2)
- ["Minimum Directory Sizes for the NFS" on page 15](#page-14-3)

## <span id="page-14-2"></span>**Required File Systems**

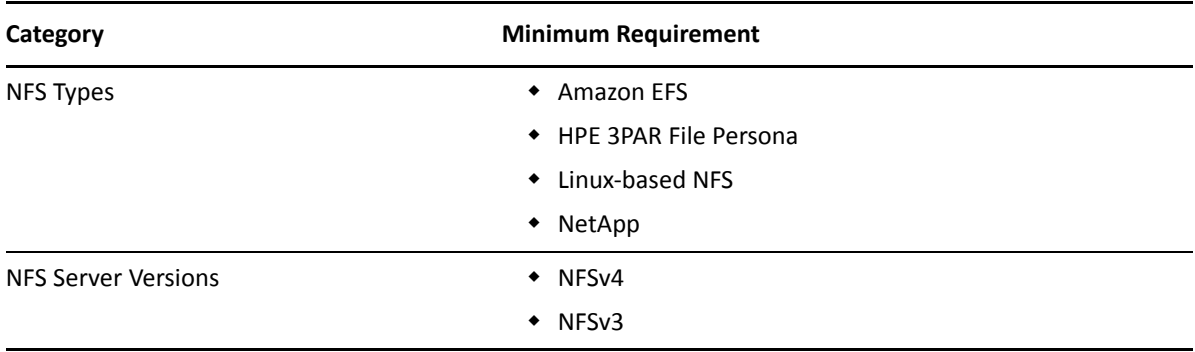

## <span id="page-14-3"></span>**Minimum Directory Sizes for the NFS**

The following table lists the minimum required size for each of the NFS installation directories.

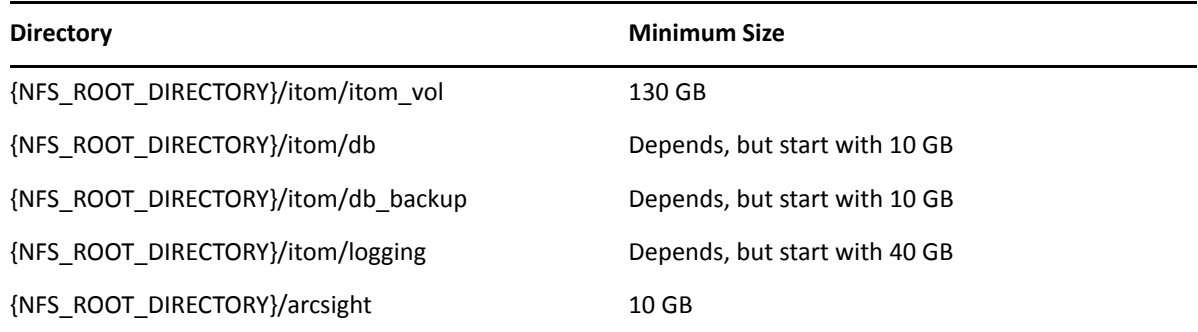

# <span id="page-16-1"></span>4 <sup>4</sup>**Ports Used**

<span id="page-16-0"></span>Recon uses following firewall ports. Therefore, ensure that the following ports are available.

- ["Database" on page 17](#page-16-2)
- ["CDF Management Portal" on page 18](#page-17-0)
- ["Kubernetes" on page 18](#page-17-1)
- ◆ ["NFS" on page 19](#page-18-0)
- ["Transformation Hub" on page 19](#page-18-1)
- ["ArcMC" on page 19](#page-18-2)
- <span id="page-16-3"></span>["SmartConnector" on page 20](#page-19-0)

### <span id="page-16-2"></span>**Database**

The database requires several ports to be open on the local network. It is not recommended to place a firewall between nodes (all nodes should be behind a firewall), but if you must use a firewall between nodes, ensure the following ports are available:

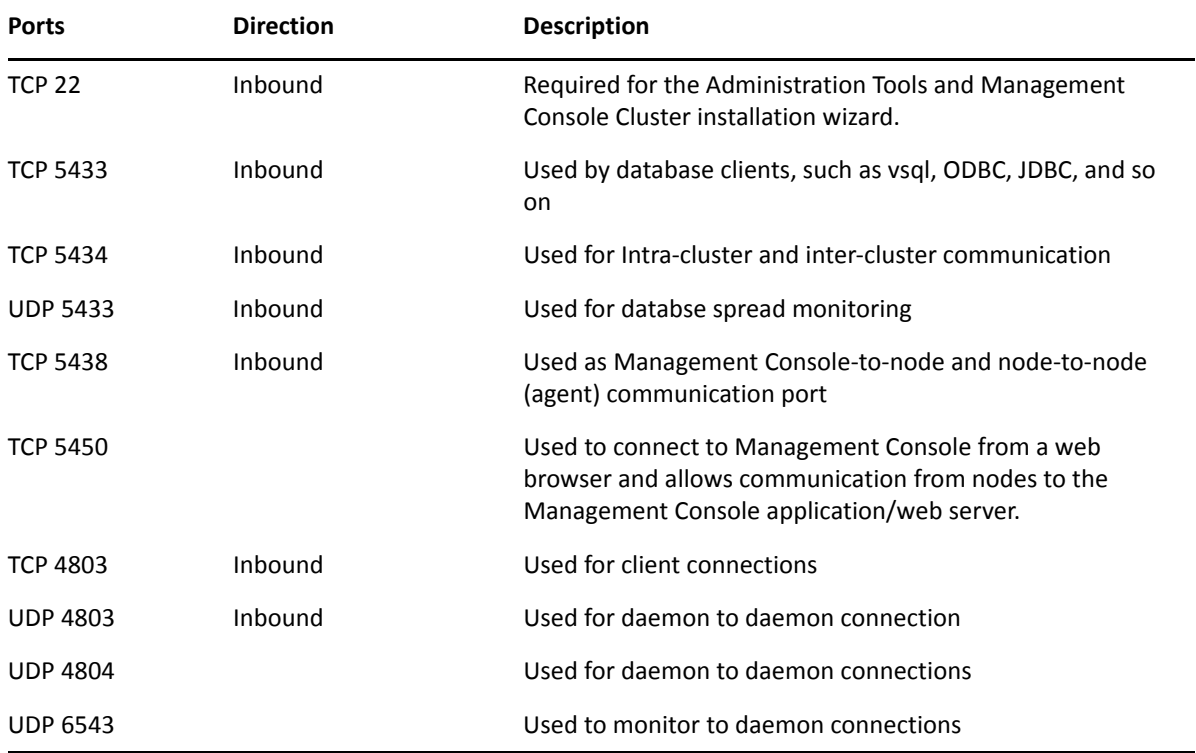

# <span id="page-17-0"></span>**CDF Management Portal**

<span id="page-17-2"></span>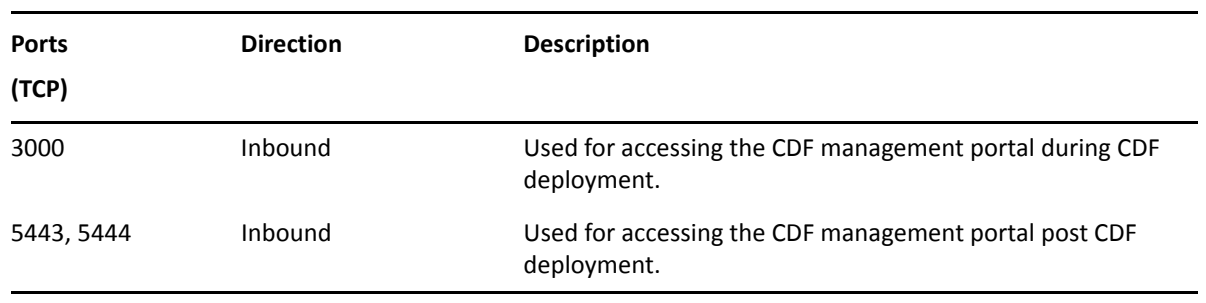

# <span id="page-17-1"></span>**Kubernetes**

<span id="page-17-3"></span>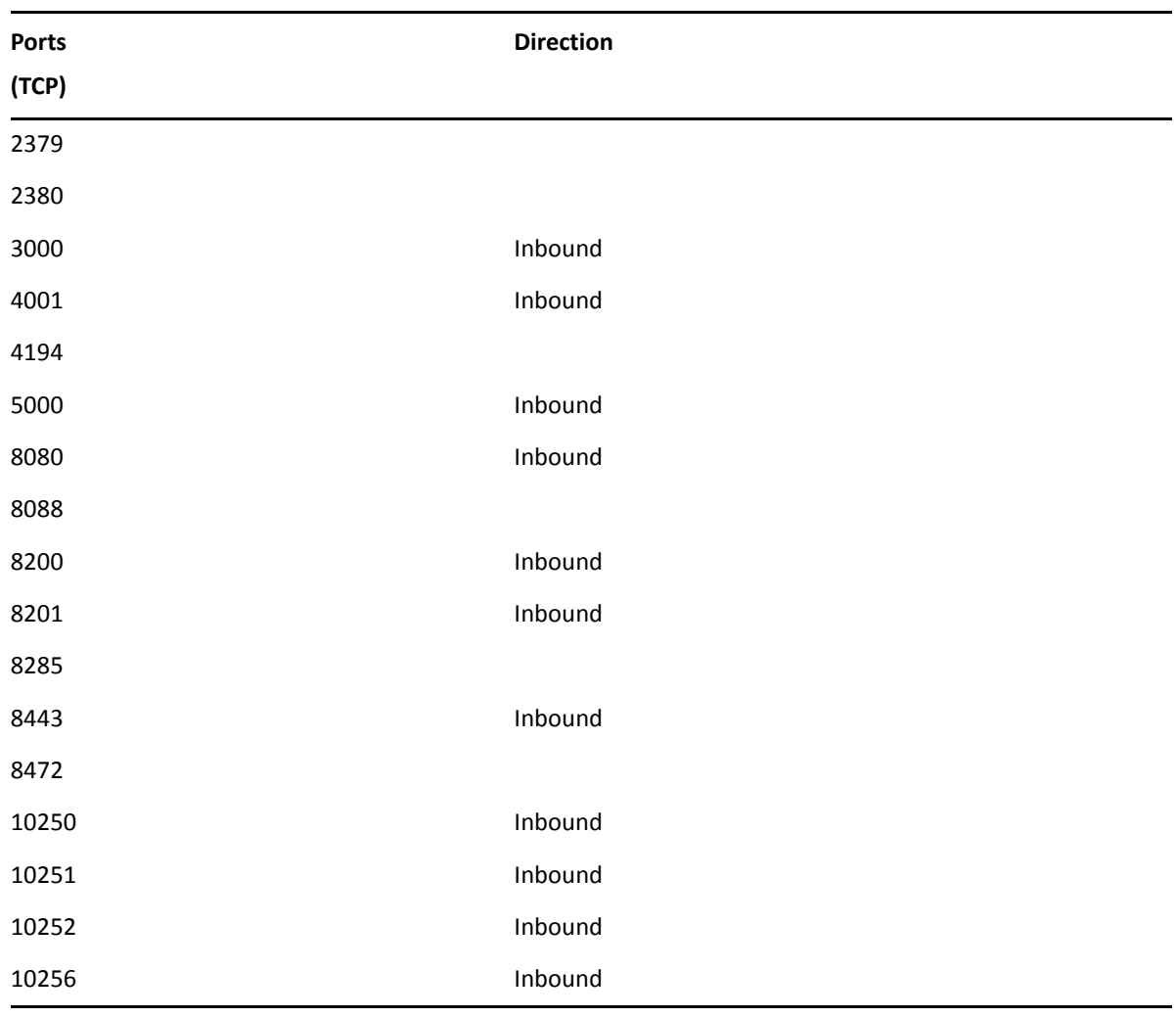

# <span id="page-18-3"></span><span id="page-18-0"></span>**NFS**

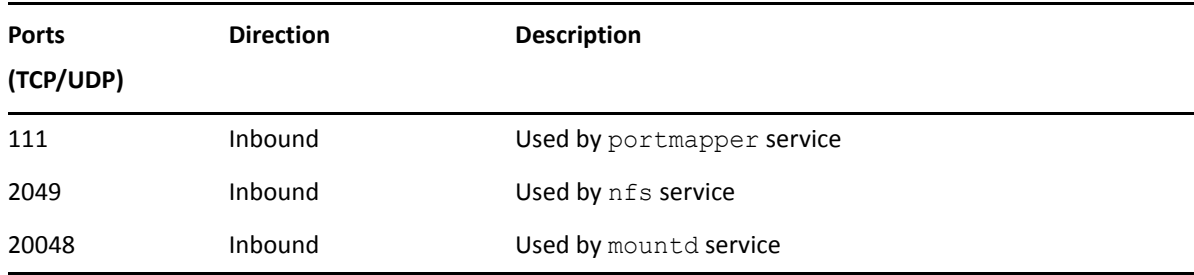

# <span id="page-18-1"></span>**Transformation Hub**

<span id="page-18-4"></span>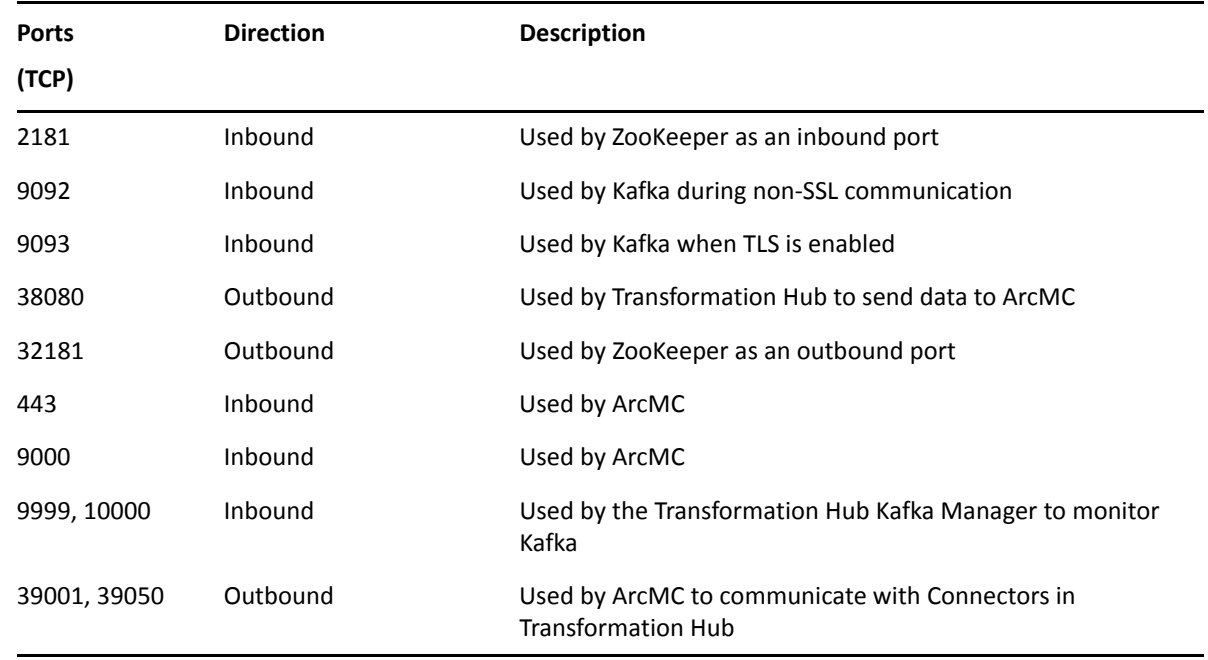

# <span id="page-18-2"></span>**ArcMC**

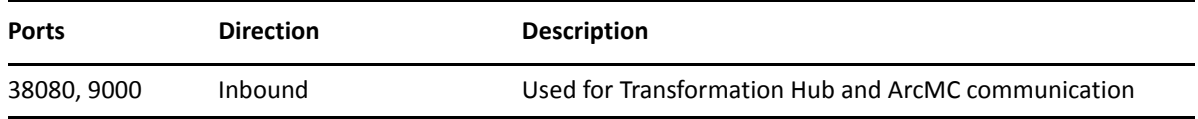

# <span id="page-19-0"></span>**SmartConnector**

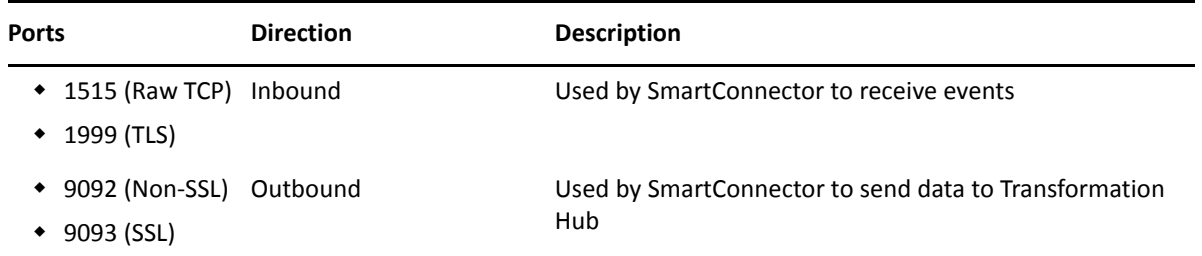

<span id="page-20-1"></span><span id="page-20-0"></span><sup>5</sup>**Guidance for a Multi-node Setup**

The most basic deployment option is an all-in-one system that contains all Recon capabilities on a single node. The single-node deployment is suitable for small workloads or to use as a proof-ofconcept environment. For large workloads, you will need a multi-node environment, possibly with multiple masters. For high-availability, you should have multiple masters and nodes. All of these environments require an external server to support [NFS](#page-14-0).

["Single Master, Multiple Nodes" on page 21](#page-20-2)

### <span id="page-20-2"></span>**Single Master, Multiple Nodes**

5

In this example, which deploys Recon and ArcSight Interset, you have a single Master Node connected to three Worker and four Database Nodes. All nodes have the same operating system, such as CentOS 7.8. You can deploy the Master Node, Worker Node 4, and NFS on the same server because of the minimal load that they require. Each Worker Nodes processes events, with failover to another Worker Node if a Worker fails.

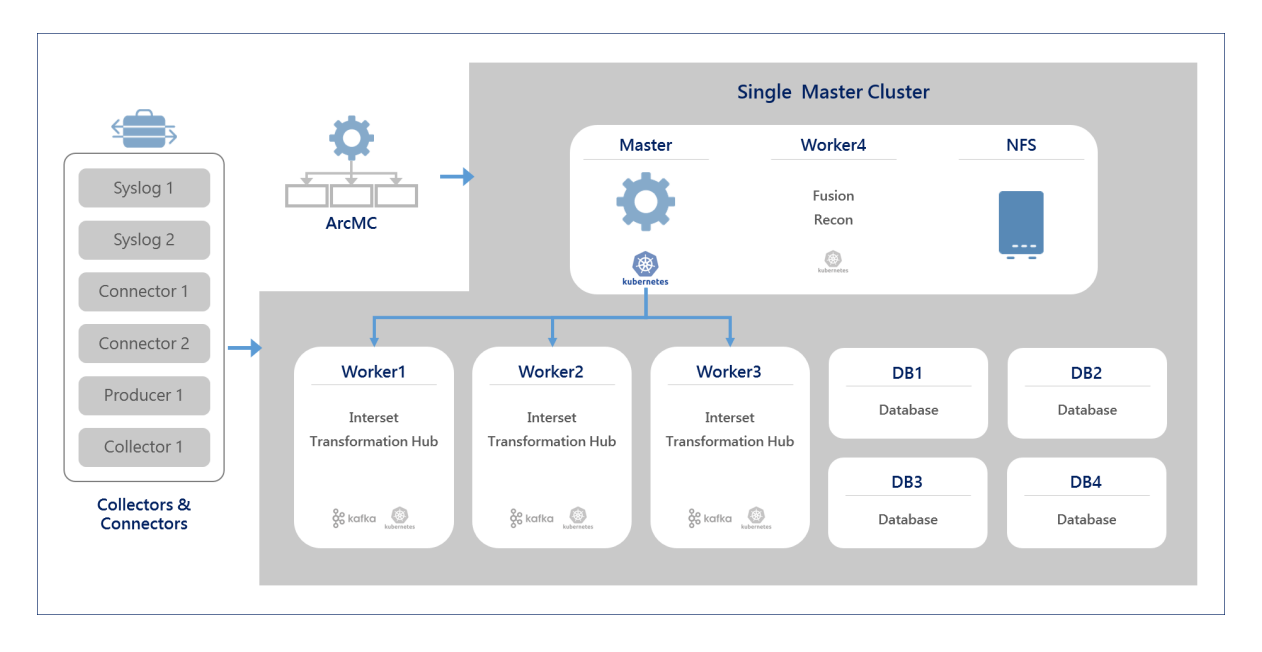

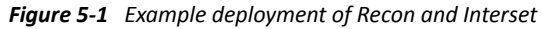

The following table provides guidance for deploying the Recon and Interset capabilities across multiple nodes to support a large workload.

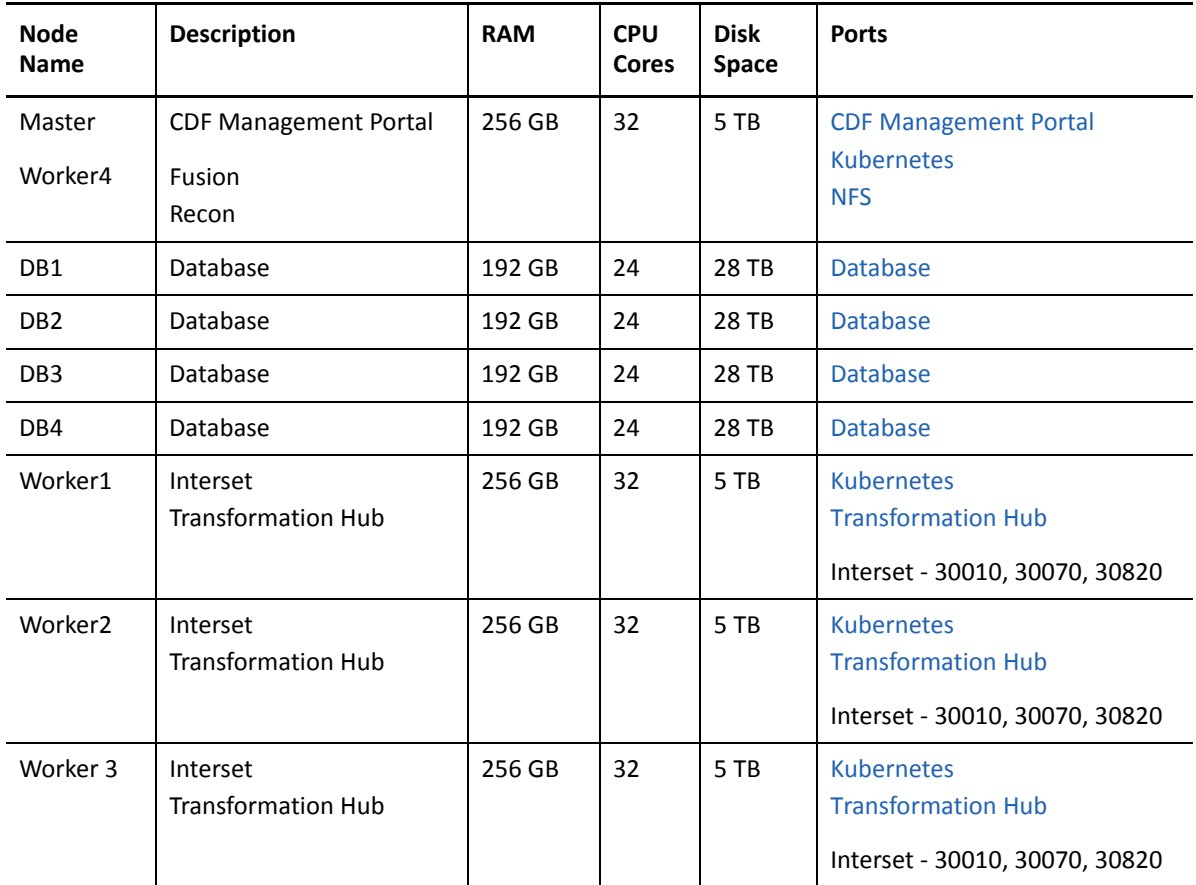

For more information about deploying Interset, see the *[Deployment Guide for ArcSight Interset](https://www.microfocus.com/documentation/interset/6.1/guides/ArcSight_Interset_Standard_Edition_610_Deployment_Guide_for_CDF.pdf)  [Standard Edition](https://www.microfocus.com/documentation/interset/6.1/guides/ArcSight_Interset_Standard_Edition_610_Deployment_Guide_for_CDF.pdf)*.